# **Plataforma de Integração Manual de utilização de serviços Listar Parcelas de Carga**

**Versão:** 1.0

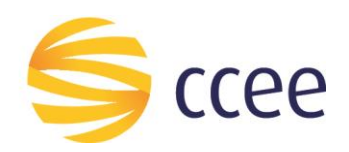

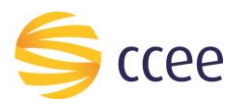

# Sumário

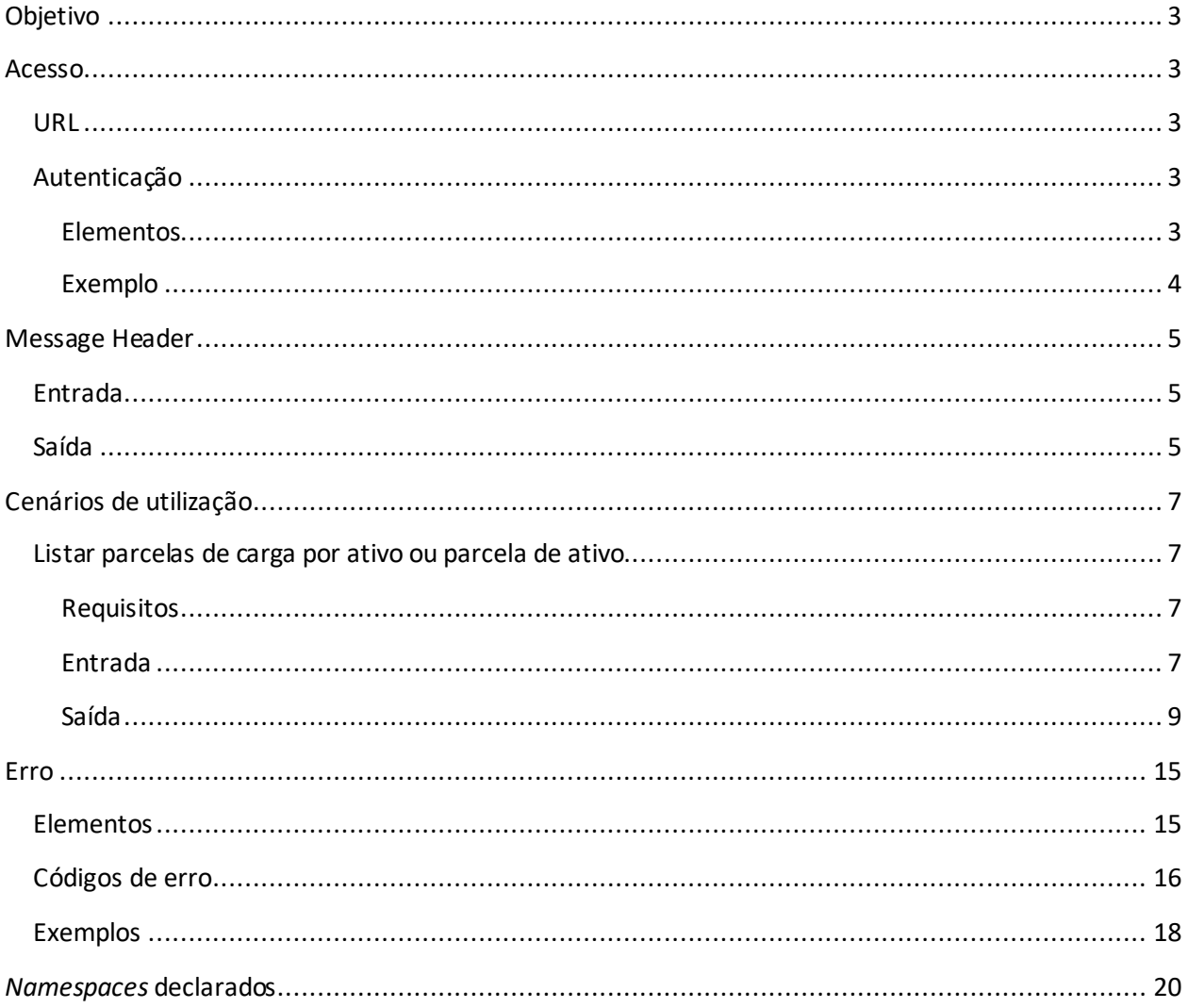

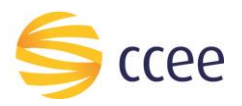

# Índice de tabelas

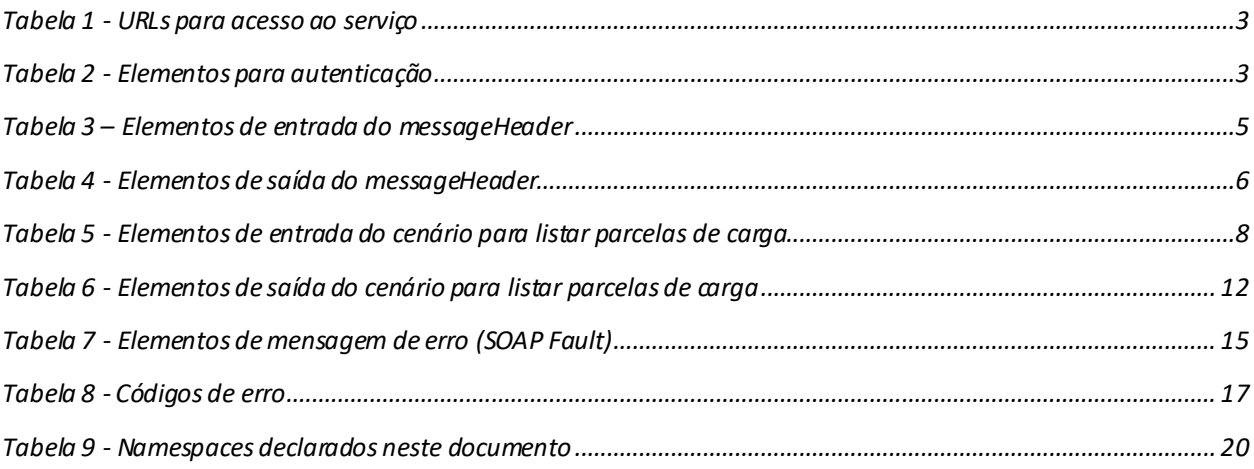

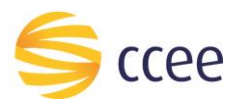

# <span id="page-3-0"></span>Objetivo

Serviço responsável por listar as parcelas de carga de um ativo ou parcela de ativo.

# <span id="page-3-1"></span>Acesso

O serviço é exposto através de um *web service*.

#### <span id="page-3-2"></span>**URL**

A tabela abaixo lista as URLs do serviço para cada ambiente:

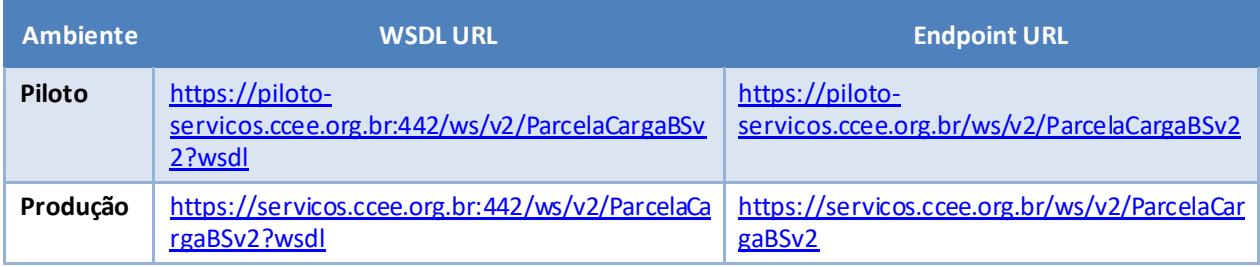

<span id="page-3-5"></span>*Tabela 1 - URLs para acesso ao serviço*

## <span id="page-3-3"></span>**Limite de requisições**

#### **Esse serviço possui uma limitação de seiscentas (600) requisições a cada sessenta (60) segundos.**

## **Autenticação**

O sistema que deseja acessar informações deste serviço deve se autenticar na Plataforma utilizando credenciais de acesso (usuário e senha) no campo *Security* do *messageHeader* da mensagem de entrada. Este campo extende as definições do *WS-Security.* 

#### <span id="page-3-4"></span>Elementos

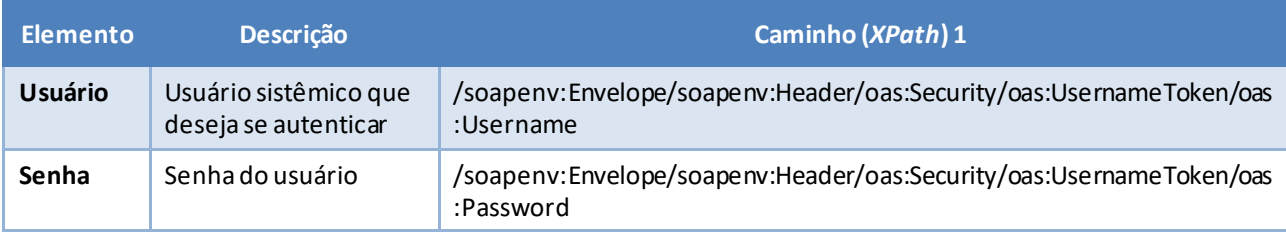

<span id="page-3-6"></span>*Tabela 2 - Elementos para autenticação*

<sup>1</sup> *Os namespaces mencionados nos xpaths estão descritos no final deste documento*

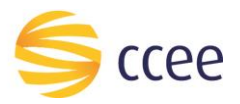

#### <span id="page-4-0"></span>Exemplo

O exemplo a seguirmostra a mensagem de entrada do serviço *obterXPTO*com as credenciais do usuário *sistemaIntegracao*.

#### **Exemplo genérico de mensagem com campos necessários para autenticação**

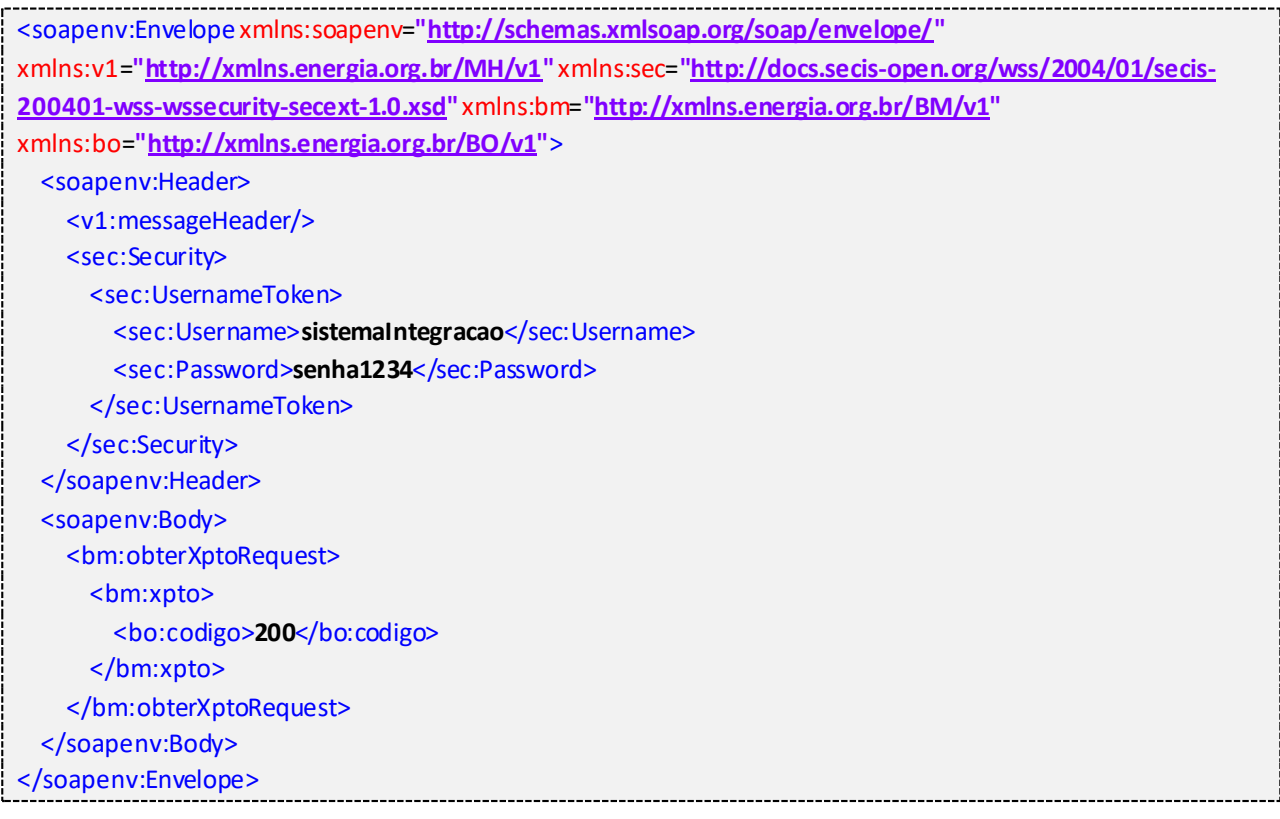

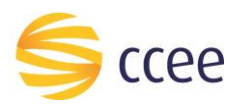

# <span id="page-5-0"></span>Message Header

## <span id="page-5-1"></span>**Entrada**

A tabela abaixo descreve os campos no header de uma mensagem SOAP de entrada (*request*) a ser enviada pelo cliente do serviço.

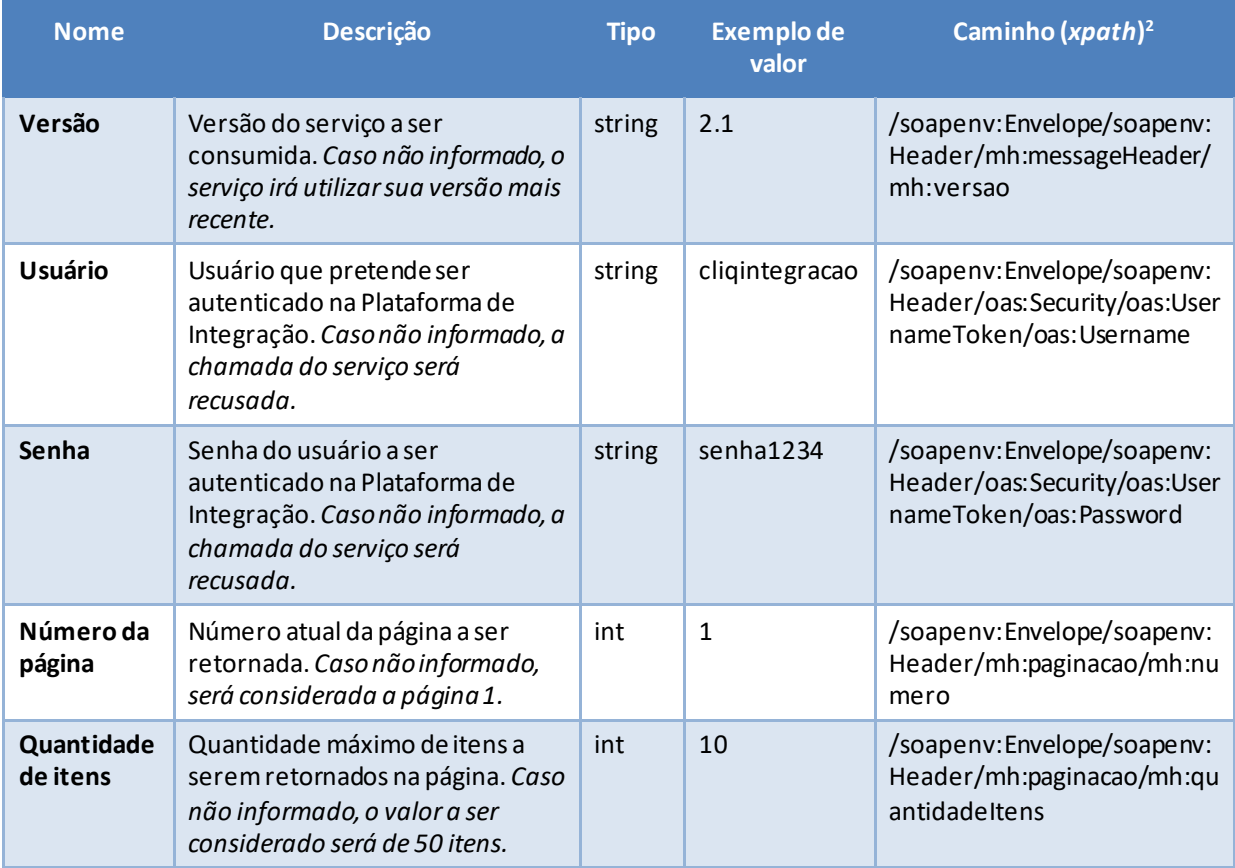

<span id="page-5-3"></span>*Tabela 3 – Elementos de entrada do messageHeader*

## <span id="page-5-2"></span>**Saída**

A tabela abaixo descreve os campos no *header* de uma mensagem SOAP de resposta a ser enviada para o cliente do serviço pela Plataforma de Integração.

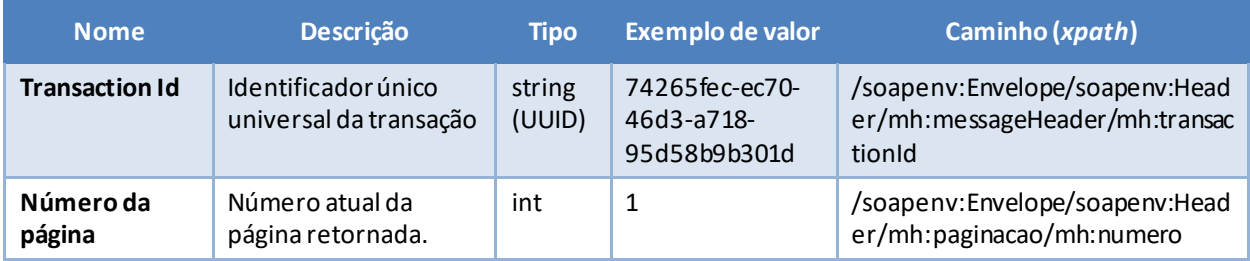

*<sup>2</sup> Os namespaces mencionados nos xpathsestão descritos no final deste documento*

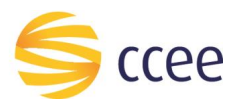

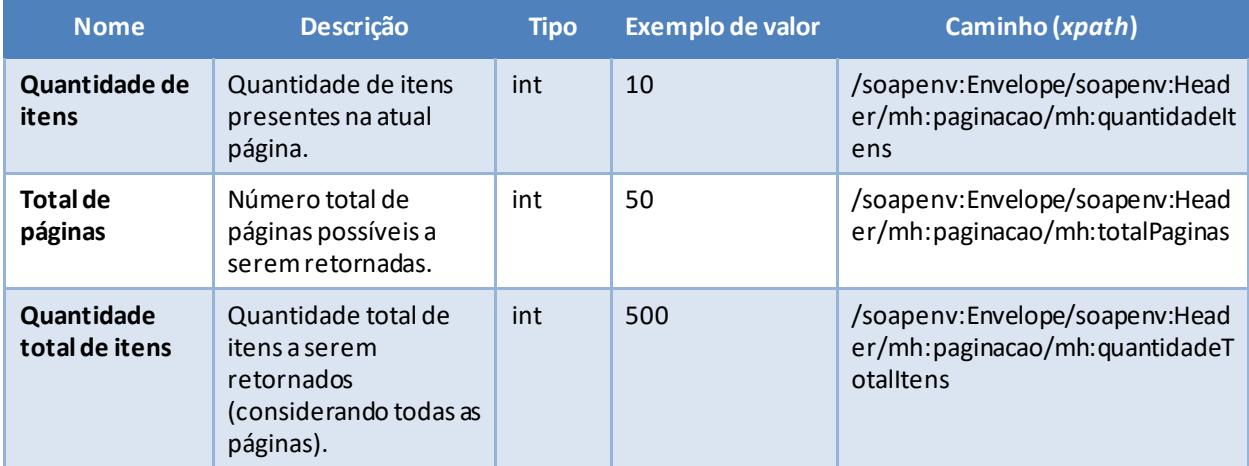

<span id="page-6-0"></span>*Tabela 4 - Elementos de saída do messageHeader*

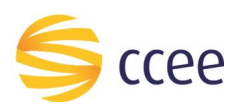

# <span id="page-7-0"></span>Cenários de utilização

# <span id="page-7-1"></span>**Listar parcelas de carga por ativo ou parcela de ativo**

A modelagem de ativos é iniciada no SigaCCEE e finalizada no CliqCCEE e apresenta as informações necessárias referentes a modelagem do ativo. Com a modelagem realizada, o ativo físico se torna um ativo contábil para a CCEE permitindo que possa ser considerado nos processamentos.

#### <span id="page-7-2"></span>Requisitos

- O serviço deve retornar as parcelas de carga somente onde a parcela de ativo esteja com a situação "Ativa", "Inativa" ou "Leilão";
- O serviço retornará todas as vigências da parcela de ativo que contenham pelo menos uma hora dentro do período informado, caso o período não seja informado, o serviço retornará dados da última vigência da parcela, onde a data atual se encaixe;
- Não é permitido informar número do ativo e parcela de ativo na mesma requisição;
- Um agente pode obter dados quando for proprietário de pelo menos uma parcela de ativo do ativo informado (dados de sua parcela e demais parcelas do ativo, no período que é proprietário de uma das parcelas do ativo);
- Um agente está autorizado a obter dados do ativo que pertençam ao seu próprio período como agente concessionário ou concessionário influenciado do ativo;

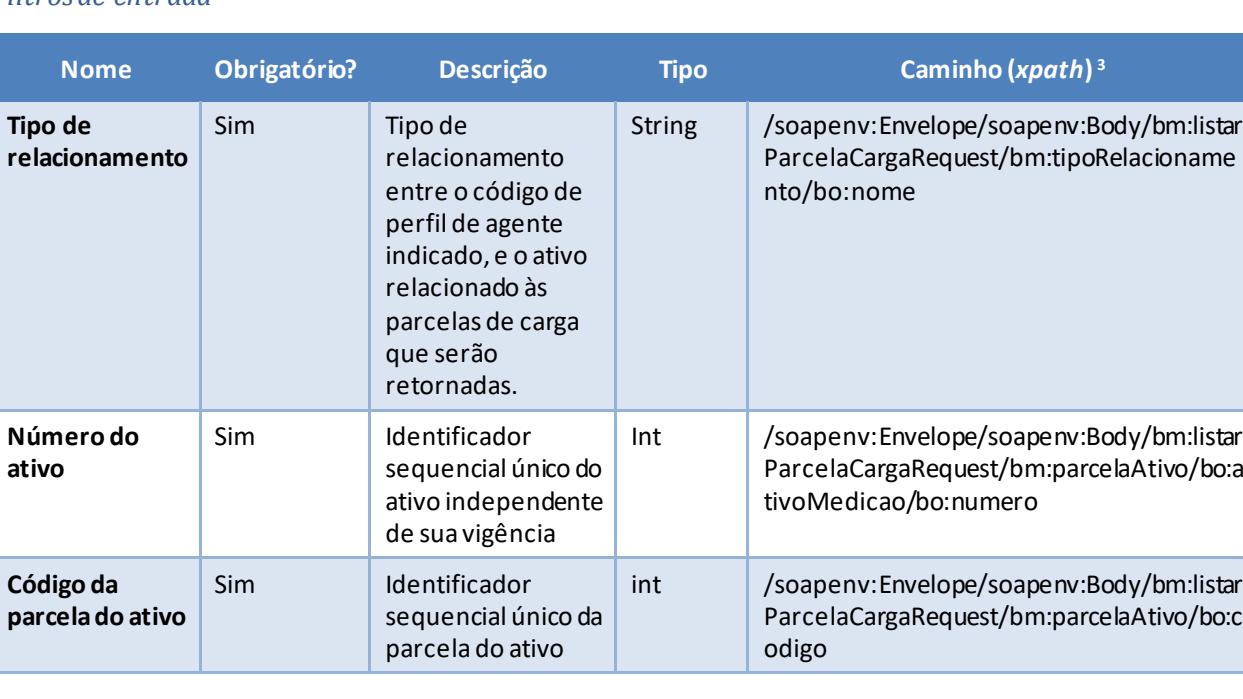

#### *Filtros de entrada*

<span id="page-7-3"></span>Entrada

*<sup>3</sup> Os namespaces mencionados nos xpaths estão descritos no final deste documento*

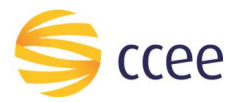

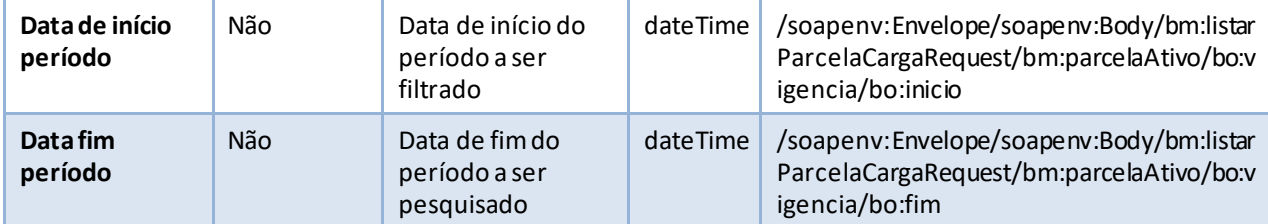

<span id="page-8-0"></span>*Tabela 5 - Elementos de entrada do cenário para listar parcelas de carga*

#### *Exemplos*

#### **Exemplo para listar parcelas de carga**

```
<soapenv:Envelope xmlns:soapenv="http://schemas.xmlsoap.org/soap/envelope/"
xmlns:mhv2="http://xmlns.energia.org.br/MH/v2" xmlns:oas="http://docs.oasis-
open.org/wss/2004/01/oasis-200401-wss-wssecurity-secext-1.0.xsd"
xmlns:bmv2="http://xmlns.energia.org.br/BM/v2"
xmlns:bov2="http://xmlns.energia.org.br/BO/v2">
    <soapenv:Header>
       <mhv2:messageHeader>
          <mhv2:codigoPerfilAgente>{{AuthCodigoPerfilAgente}}</mhv2:codigoPerfilAgente>
       </mhv2:messageHeader>
       <oas:Security>
          <oas:UsernameToken>
             <oas:Username>{{AuthUsername}}</oas:Username>
             <oas:Password>{{AuthPassword}}</oas:Password>
          </oas:UsernameToken>
       </oas:Security>
       <mhv2:paginacao>
          <mhv2:numero>1</mhv2:numero>
          <mhv2:quantidadeItens>2</mhv2:quantidadeItens>
       </mhv2:paginacao>
    </soapenv:Header>
     <soapenv:Body>
       <bmv2:listarParcelaCargaRequest>
          <bmv2:parcelaAtivo>
             <bov2:codigo>{{testeCodigoParcela}}</bov2:codigo>
             <bov2:ativoMedicao>
                <!--<bov2:numero>{{testeCodigoAtivo}}</bov2:numero>-->
             </bov2:ativoMedicao>
             <bov2:vigencia>
                <bov2:inicio>2015-03-01T00:00:00</bov2:inicio>
                <bov2:fim>2015-04-03T00:00:00</bov2:fim>
             </bov2:vigencia>
          </bmv2:parcelaAtivo>
          <bmv2:tipoRelacionamento>
             <bov2:nome>PROPRIETARIO</bov2:nome>
          </bmv2:tipoRelacionamento>
       </bmv2:listarParcelaCargaRequest>
    </soapenv:Body>
</soapenv:Envelope>
```
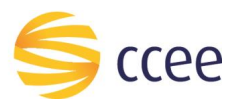

## <span id="page-9-0"></span>Saída

# *Campos de retorno*

A tabela abaixo apresenta os possíveis campos no retorno do serviço.

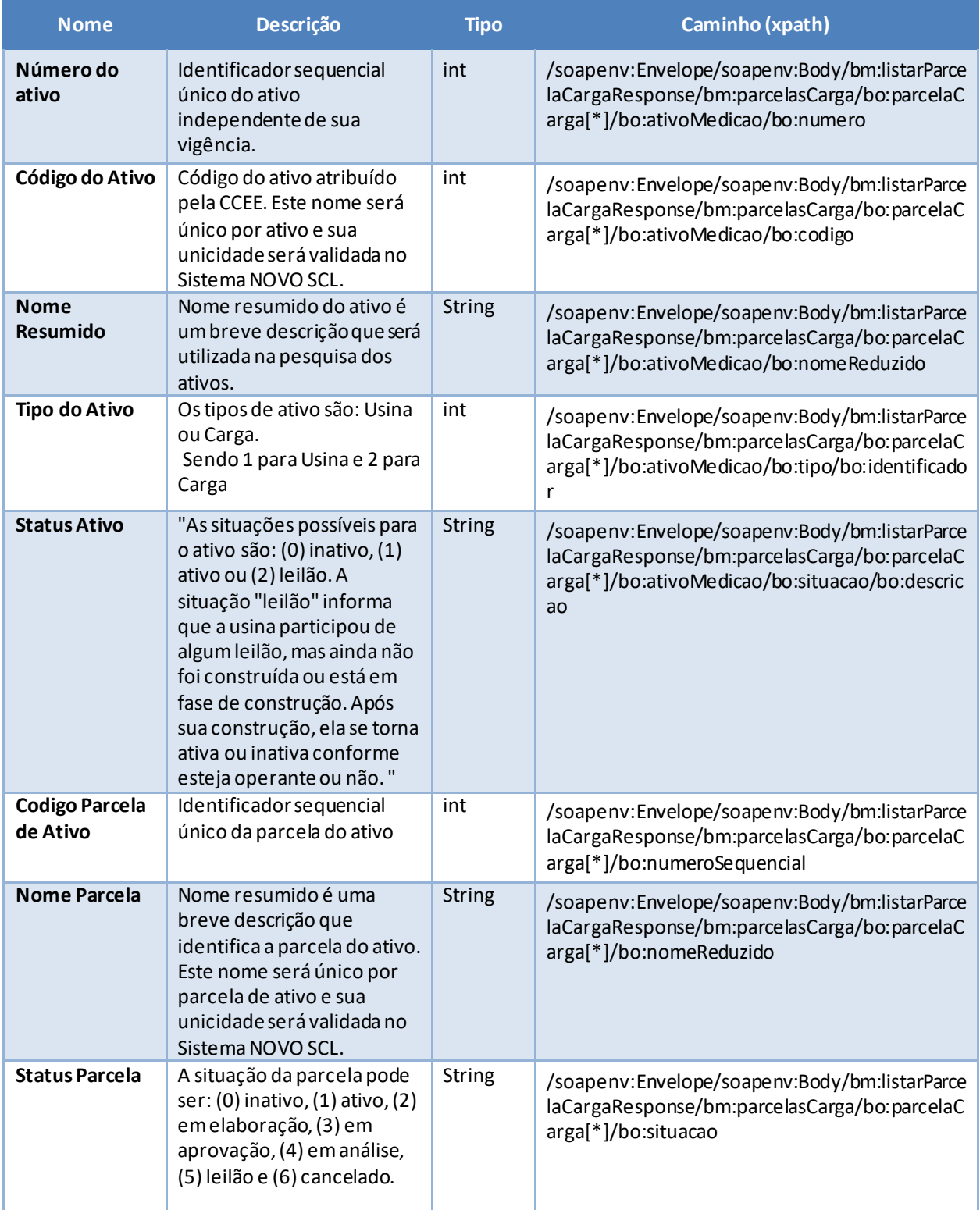

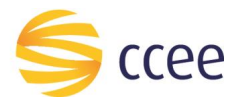

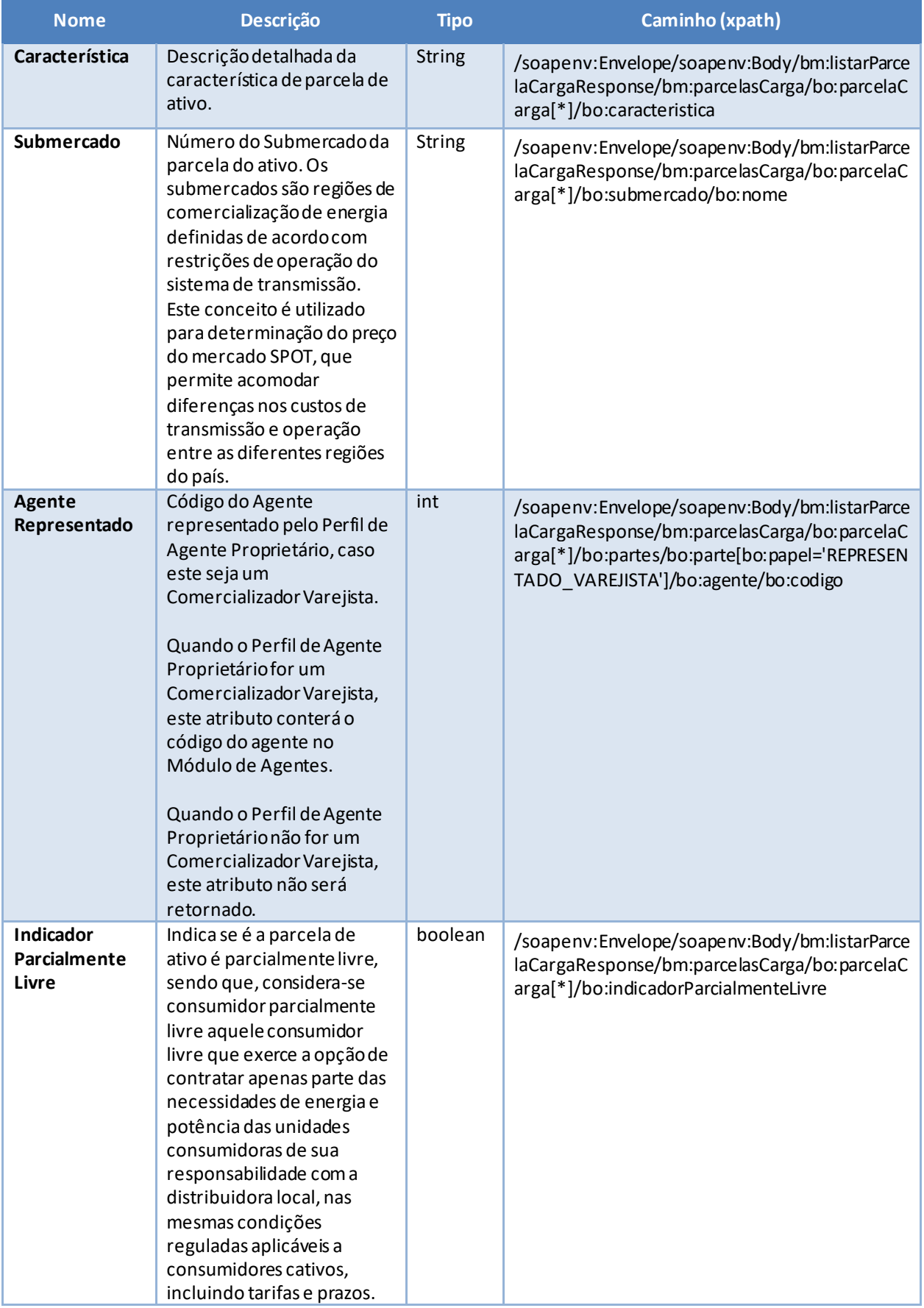

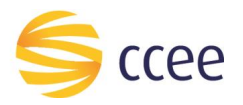

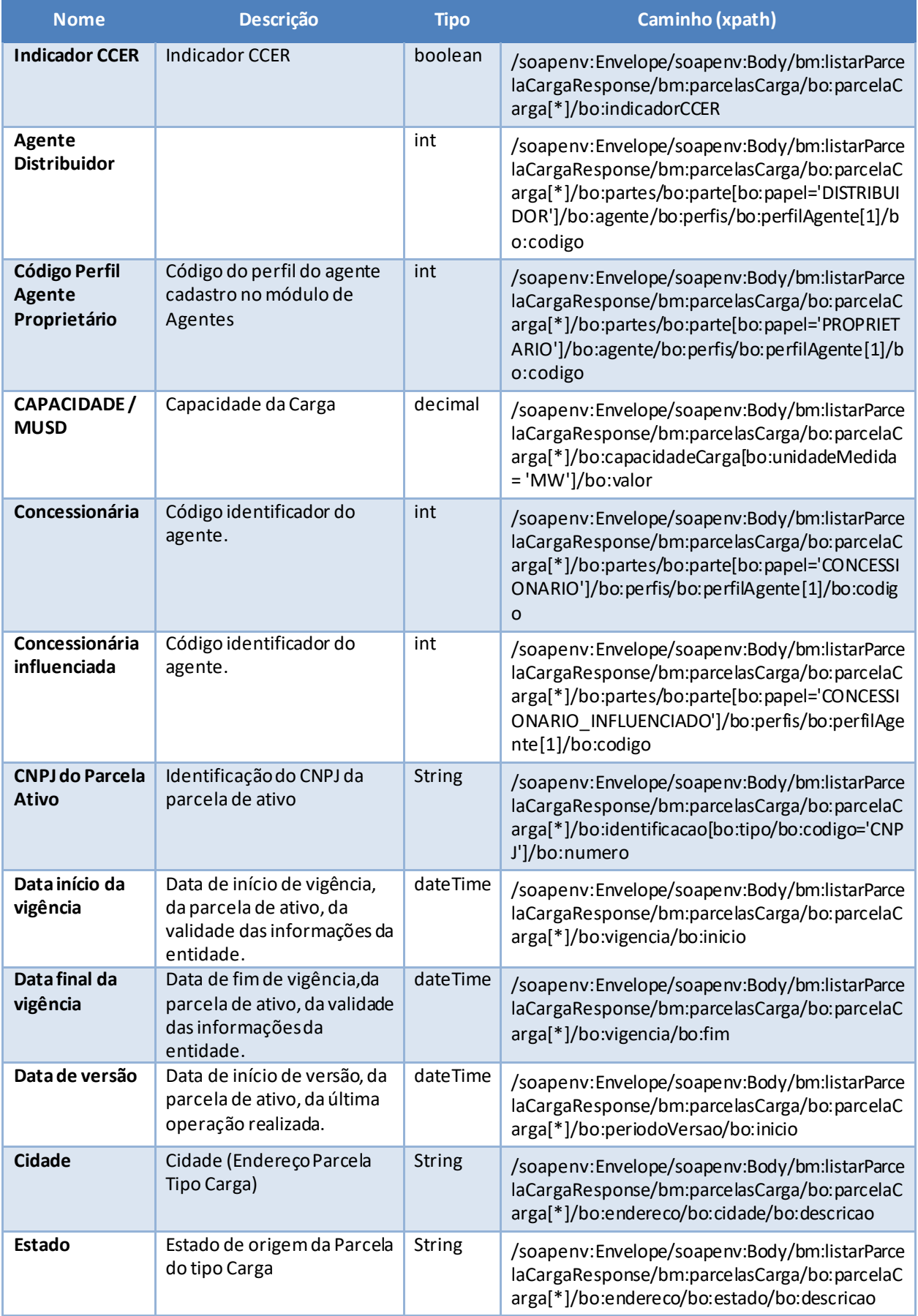

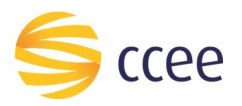

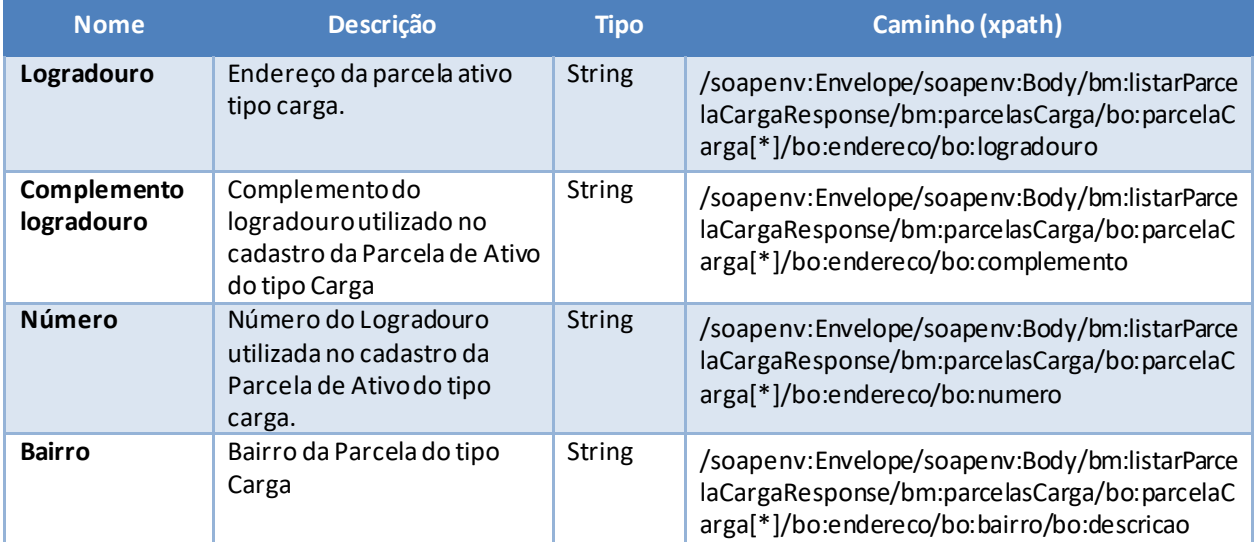

<span id="page-12-0"></span>*Tabela 6 - Elementos de saída do cenário para listar parcelas de carga*

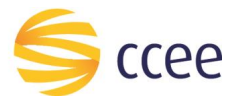

#### *Exemplos*

```
<?xml version="1.0" encoding="UTF-8"?>
<soapenv:Envelope xmlns:hdr="http://xmlns.energia.org.br/MH/v2"
xmlns:soapenv="http://schemas.xmlsoap.org/soap/envelope/"
xmlns:xsi="http://www.w3.org/2001/XMLSchema-instance">
     <soapenv:Header>
         <hdr:messageHeader>
             <hdr:transactionId>123412378-1234-1234-1234-1234123789012</hdr:transactionId>
             <hdr:versao xsi:nil="true"/>
         </hdr:messageHeader>
         <hdr:paginacao>
             <hdr:numero>1</hdr:numero>
             <hdr:quantidadeItens>1</hdr:quantidadeItens>
             <hdr:totalPaginas>1</hdr:totalPaginas>
             <hdr:quantidadeTotalItens>1</hdr:quantidadeTotalItens>
         </hdr:paginacao>
     </soapenv:Header>
     <soapenv:Body>
         <bmv2:listarParcelaCargaResponse xmlns:bov2="http://xmlns.energia.org.br/BO/v2"
xmlns:bmv2="http://xmlns.energia.org.br/BM/v2">
             <bmv2:parcelasCarga>
                 <bov2:parcelaCarga>
                     <bov2:ativoMedicao>
                         <bov2:codigo>CODIGOATIVO</bov2:codigo>
                        <bov2:nomeReduzido>NOME_REDUZIDO</bov2:nomeReduzido>
                        <bov2:numero>99999</bov2:numero>
                        <bov2:tipo>
                             <bov2:identificador>CARGA</bov2:identificador>
                         </bov2:tipo>
                        <bov2:situacao>
                             <bov2:descricao>ATIVO</bov2:descricao>
                         </bov2:situacao>
                     </bov2:ativoMedicao>
                     <bov2:situacao>ATIVO</bov2:situacao>
                     <bov2:nomeReduzido>NOME_REDUZIDO</bov2:nomeReduzido>
                    <bov2:numeroSequencial>99999</bov2:numeroSequencial>
                    <bov2:submercado>
                         <bov2:nome>Nordeste</bov2:nome>
                     </bov2:submercado>
                    <bov2:vigencia>
                         <bov2:inicio>2015-09-01T00:00:00-03:00</bov2:inicio>
                         <bov2:fim>2017-01-01T00:00:00-02:00</bov2:fim>
                     </bov2:vigencia>
                    <bov2:identificacao>
                         <bov2:numero>12345678000199</bov2:numero>
                        <bov2:tipo>
                             <bov2:codigo>CNPJ</bov2:codigo>
                         </bov2:tipo>
                     </bov2:identificacao>
                    <bov2:partes>
                         <bov2:parte>
                             <bov2:papel>PROPRIETARIOS</bov2:papel>
                            <bov2:agente>
                                 <bov2:perfis>
                                      <bov2:perfilAgente>
                                         <bov2:codigo>123</bov2:codigo>
                                     </bov2:perfilAgente>
                                 </bov2:perfis>
                             </bov2:agente>
                         </bov2:parte>
                        <bov2:parte>
                             <bov2:papel>DISTRIBUIDOR</bov2:papel>
                            <bov2:agente>
                                 <bov2:perfis>
                                     <bov2:perfilAgente/>
                                 </bov2:perfis>
                             </bov2:agente>
                         </bov2:parte>
                         <bov2:parte>
```
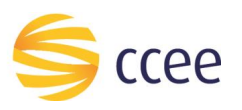

<bov2:papel>**AUTORIZACAO\_CONCESSIONARIO**</bov2:papel> <bov2:agente> <bov2:perfis> <bov2:perfilAgente> <bov2:codigo>**321**</bov2:codigo> </bov2:perfilAgente> </bov2:perfis> </bov2:agente> </bov2:parte> </bov2:partes> <bov2:capacidadeCarga> <bov2:unidadeMedida>**mw**</bov2:unidadeMedida> <bov2:valor>**82**</bov2:valor> </bov2:capacidadeCarga> <bov2:caracteristica>**Opera**磯 **Normal**</bov2:caracteristica> <bov2:endereco> <bov2:complemento>**Outros**</bov2:complemento> <bov2:estado> <bov2:descricao>**SE**</bov2:descricao> </bov2:estado> </bov2:endereco> <bov2:indicadorCCER>**false**</bov2:indicadorCCER> <bov2:indicadorParcialmenteLivre>**true**</bov2:indicadorParcialmenteLivre> <bov2:periodoVersao> <bov2:inicio>**2016-03-27T07:12:19-03:00**</bov2:inicio> </bov2:periodoVersao> </bov2:parcelaCarga> </bmv2:parcelasCarga> </bmv2:listarParcelaCargaResponse> </soapenv:Body> </soapenv:Envelope>

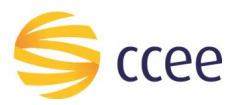

# <span id="page-15-0"></span>Erro

Em todos os serviços SOAP devem, quando ocorrer um erro na transação, retornar uma mensagem *SOAP Fault*. A mensagem segue o[s padrões de mercado definidos pela W3C para](https://www.w3.org/TR/2000/NOTE-SOAP-20000508/#_Toc478383507)  [mensagens SOAP Fault.](https://www.w3.org/TR/2000/NOTE-SOAP-20000508/#_Toc478383507)

O elemento <detail> deverá conter um grupo de elementos definidos no WSDL do serviço, que irão detalhar o erro ocorrido.

#### <span id="page-15-1"></span>**Elementos**

A tabela abaixo lista os possíveis campos retornados na mensagem de erro.

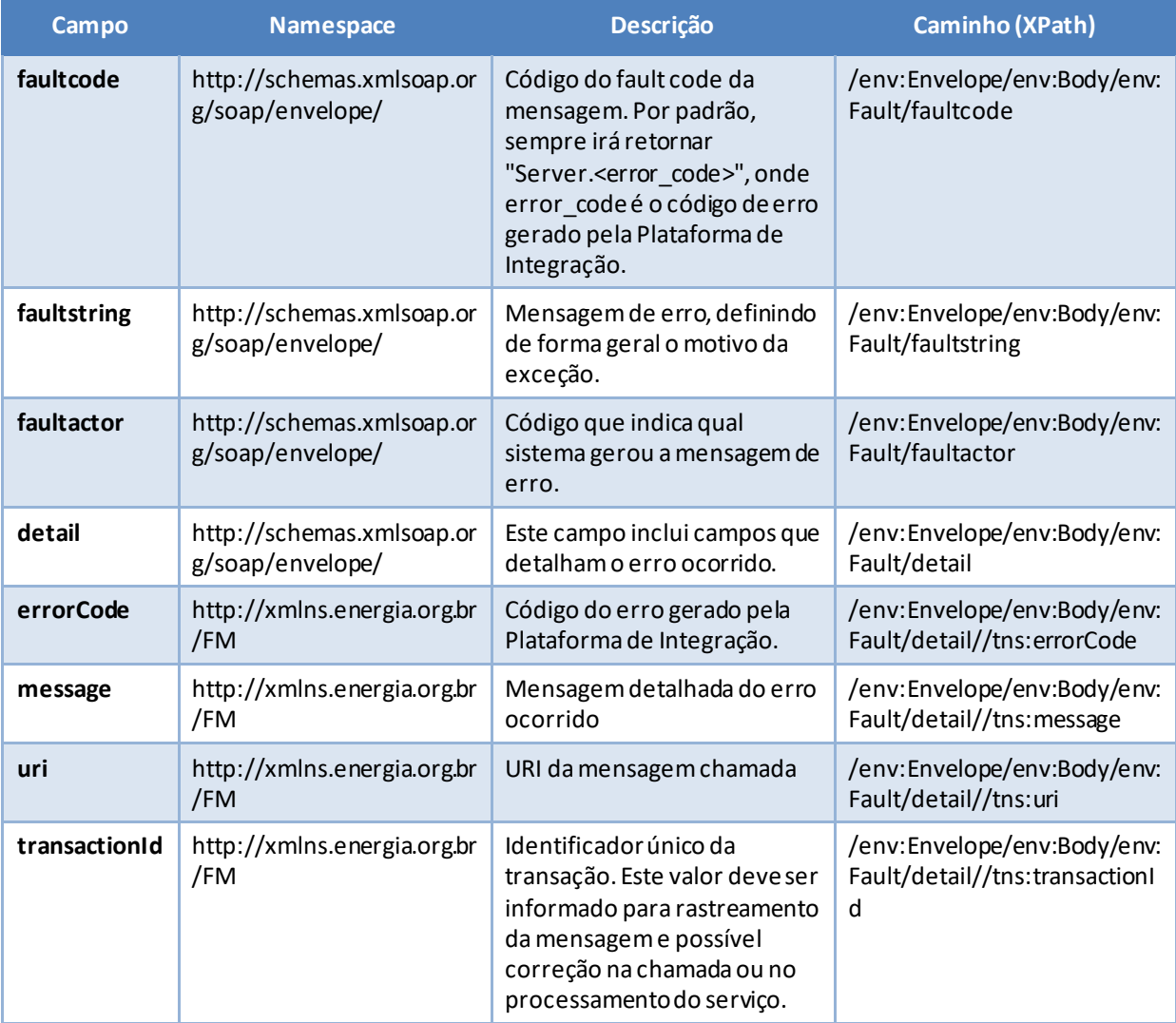

<span id="page-15-2"></span>*Tabela 7 - Elementos de mensagem de erro (SOAP Fault)*

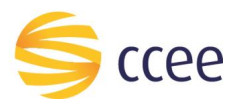

# <span id="page-16-0"></span>**Códigos de erro**

A tabela abaixo lista os possíveis códigos de erro retornados em uma mensagem SOAPFault da Plataforma de Integração. O campo *message* pode dar uma explicação detalhada do motivo do erro.

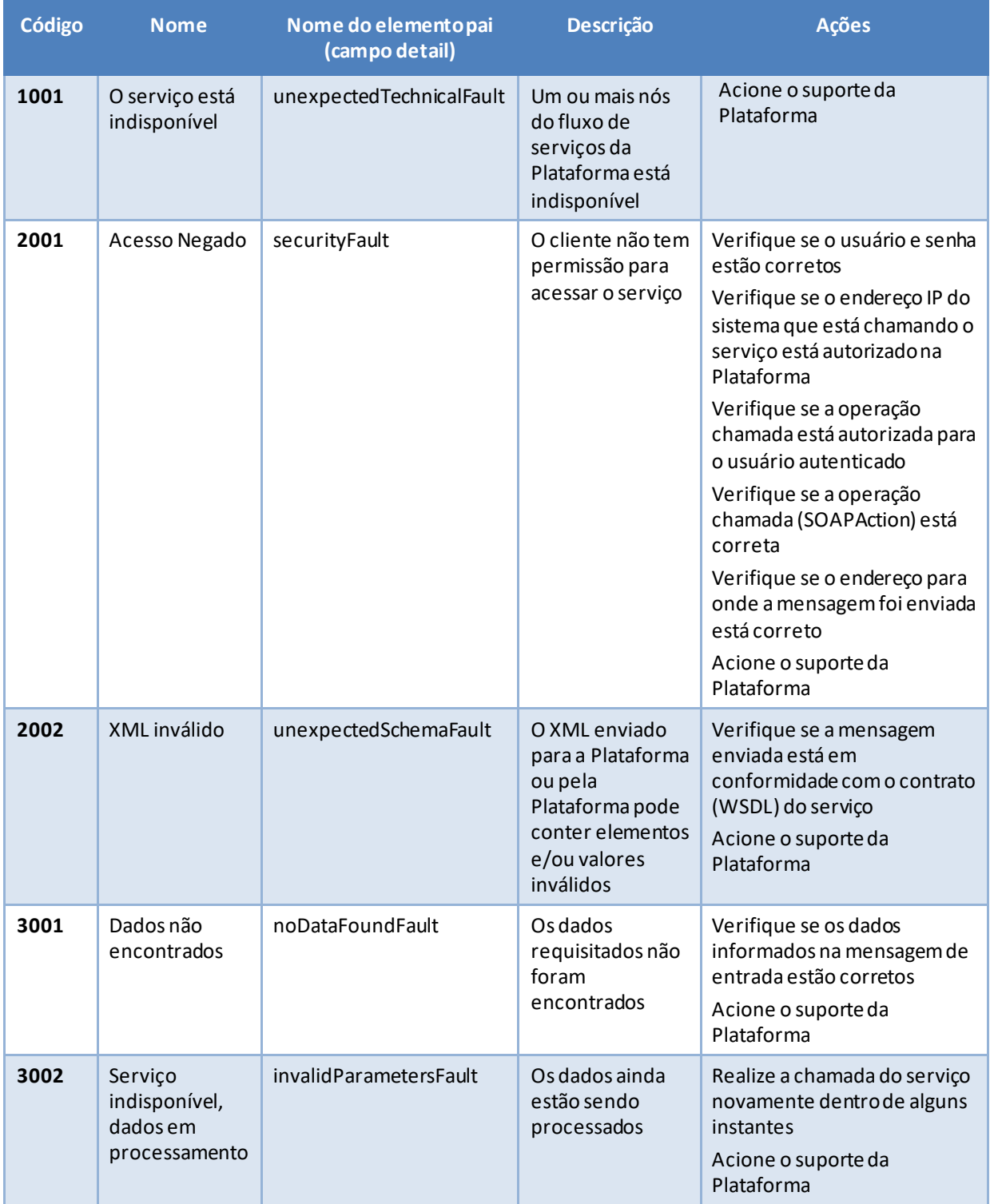

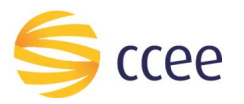

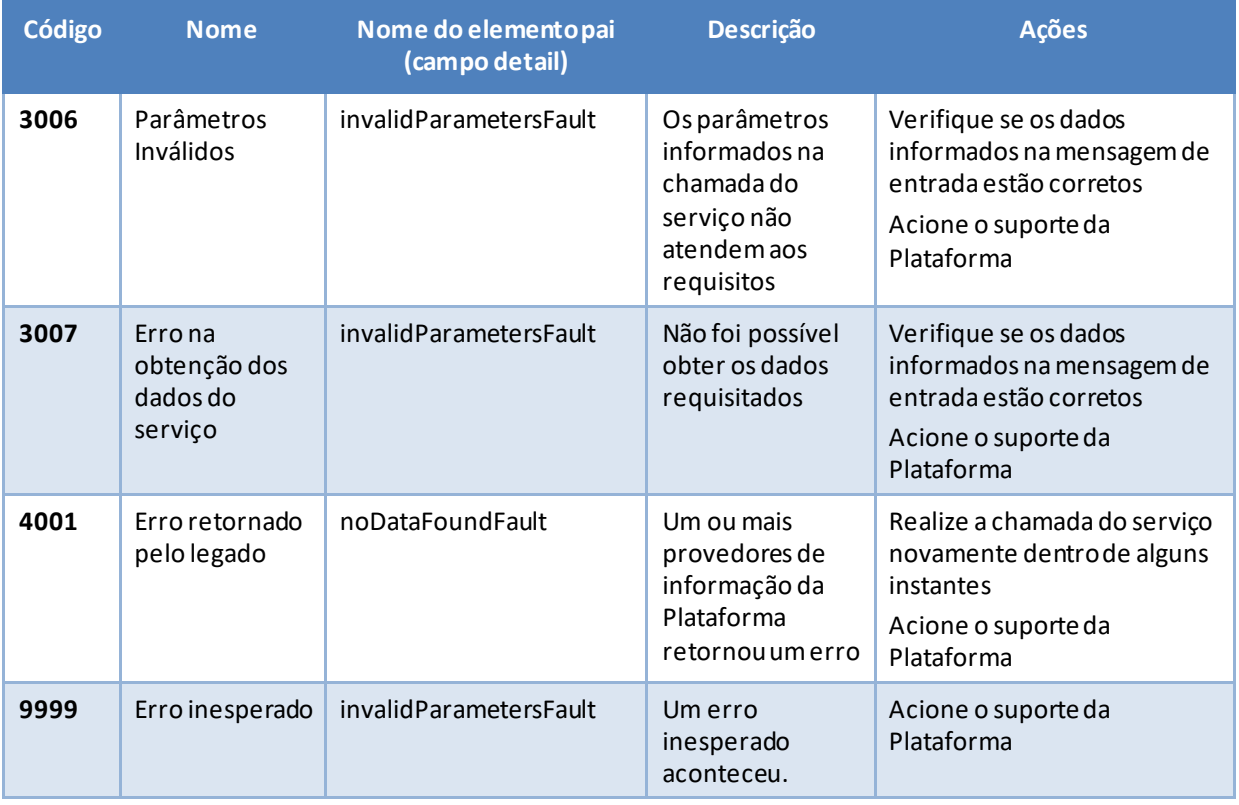

<span id="page-17-0"></span>*Tabela 8 - Códigos de erro*

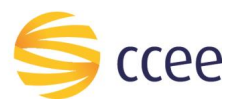

# <span id="page-18-0"></span>**Exemplos**

Os exemplos abaixo mostram possíveis mensagens de retorno com conteúdo *SOAP Fault*.

#### **Exemplo de retorno SOAPFault com erro de autenticação**

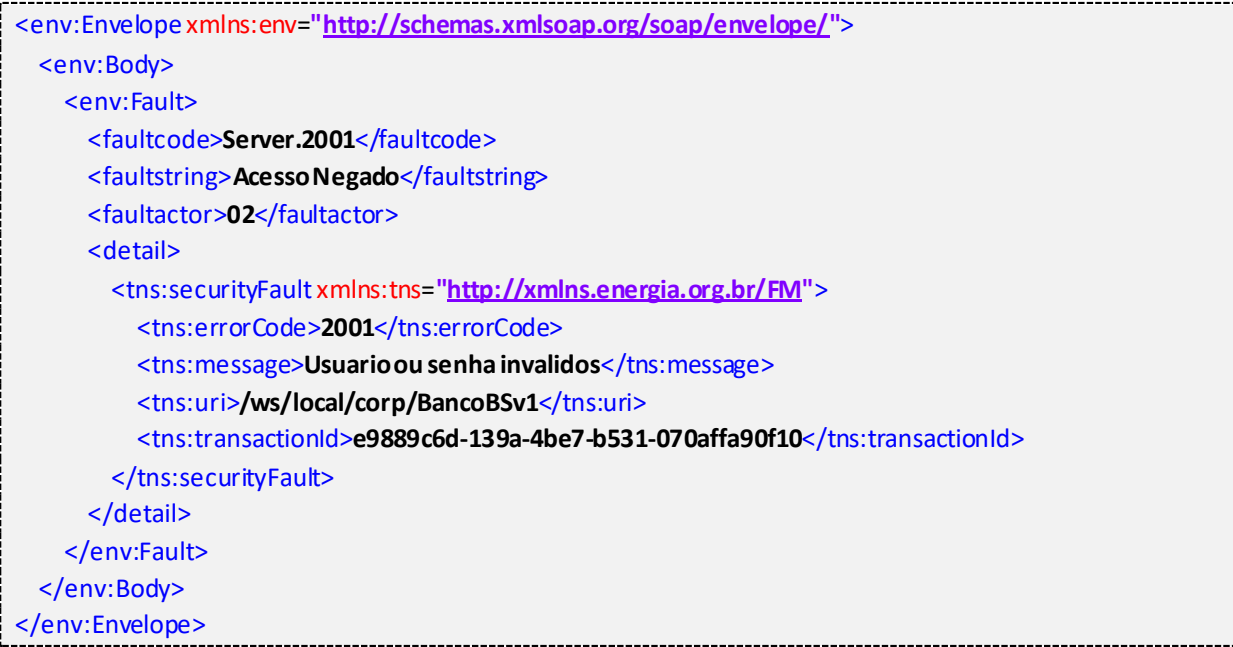

#### **Exemplo de retorno SOAPFault com erro validação de XML**

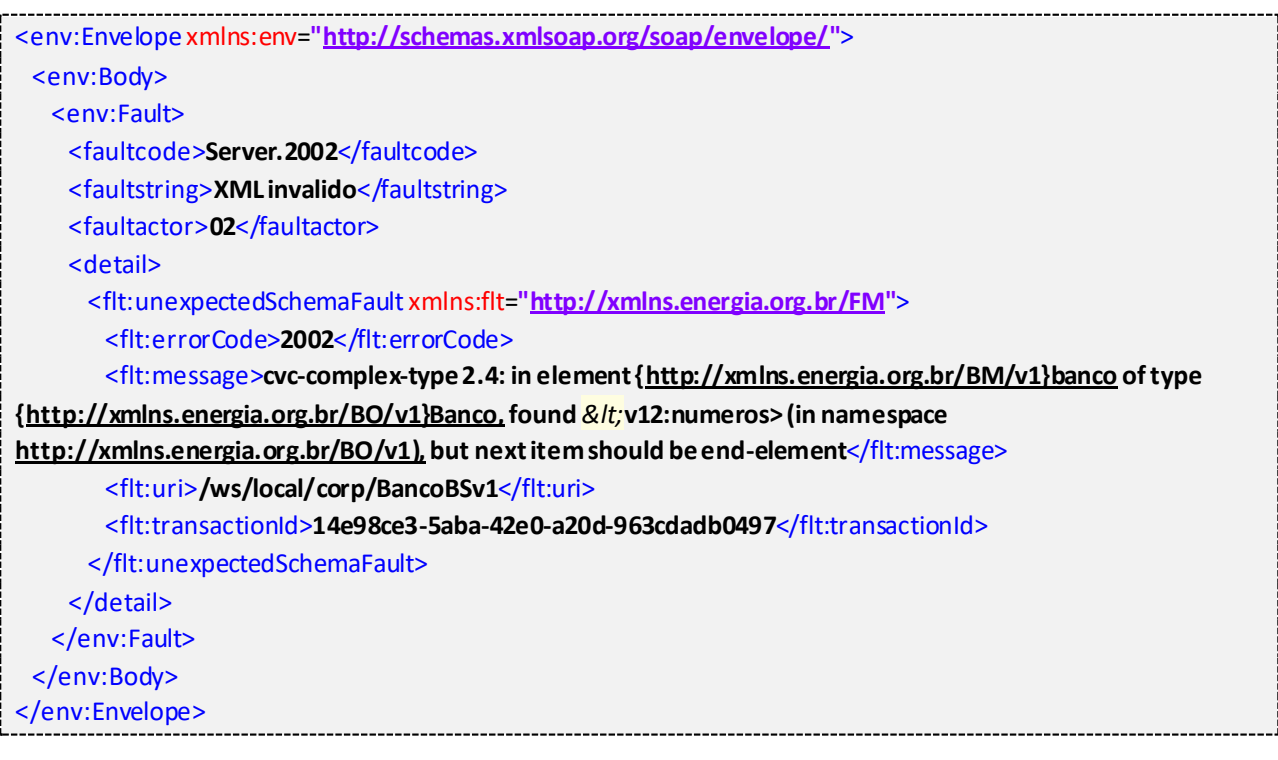

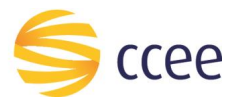

j

# **Exemplo de retorno SOAPFault com falha na obtenção de dados**

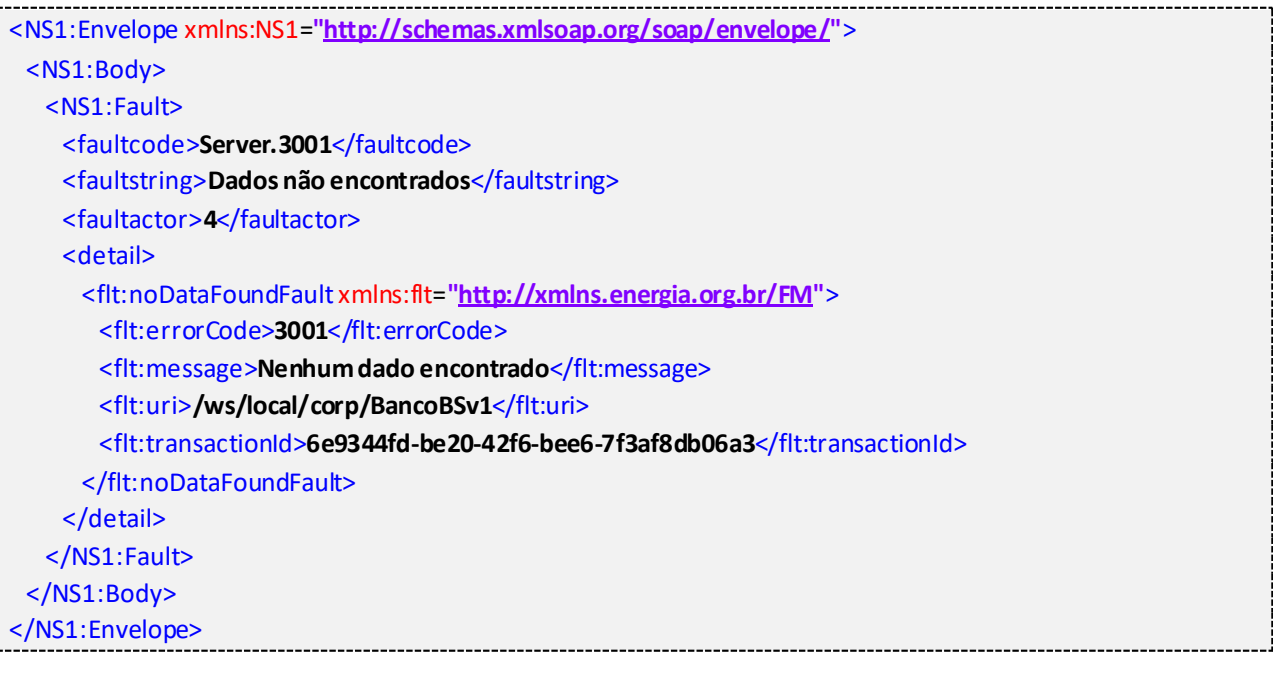

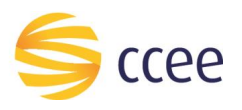

# <span id="page-20-0"></span>*Namespaces* declarados

A tabela abaixo lista os *namespaces* utilizados neste documento em expressões *Xpath*, com seus respectivos prefixos.

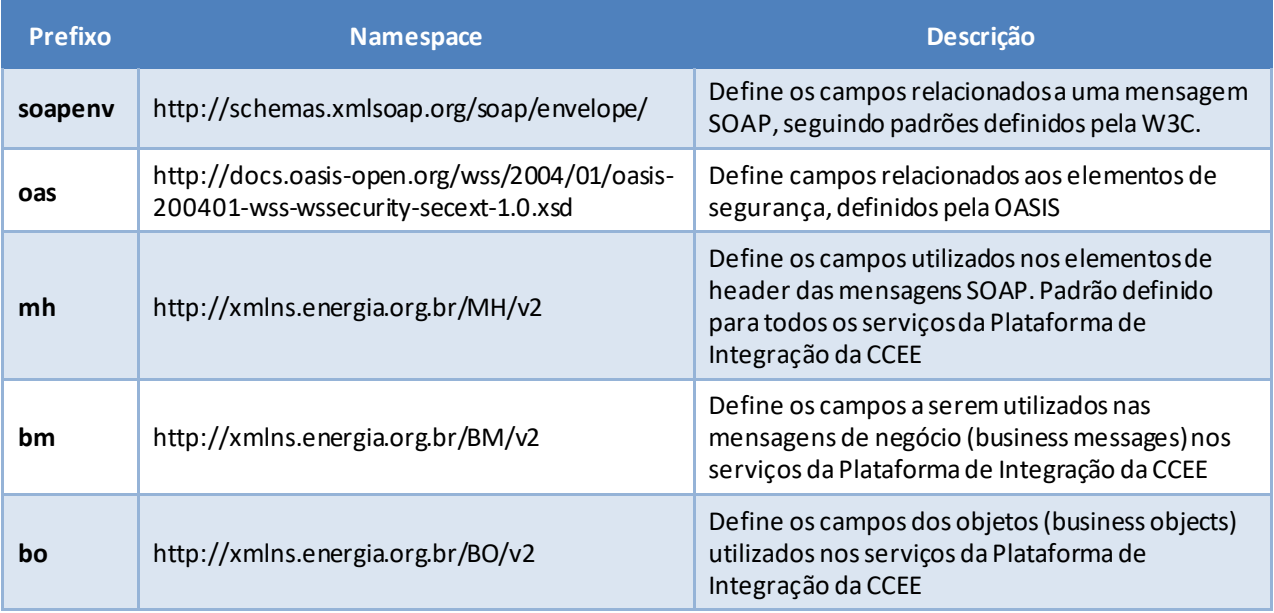

<span id="page-20-1"></span>*Tabela 9 - Namespaces declarados neste documento*